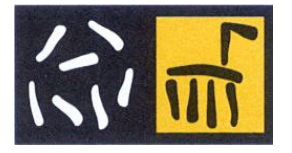

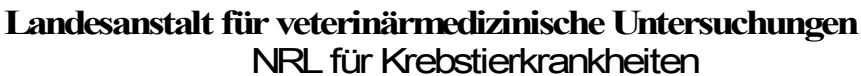

Kirchengasse 43, 9020 Klagenfurt am Wörthersee, Austria, Tel. +43(0)50536 - 41052, Fax. DW: 4105<br>E-Mail:  $\frac{\text{post.vetmed@ktn.gv.at}}{\text{http://www.la-vetmed.at}}$ E-Mail: [post.vetmed@ktn.gv.at](mailto:post.vetmed@ktn.gv.at)

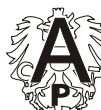

Akkreditierte Prüfstelle ID 206

## **Einsendeformular für amtliche Proben an das NRL für Krebstierkrankheiten**

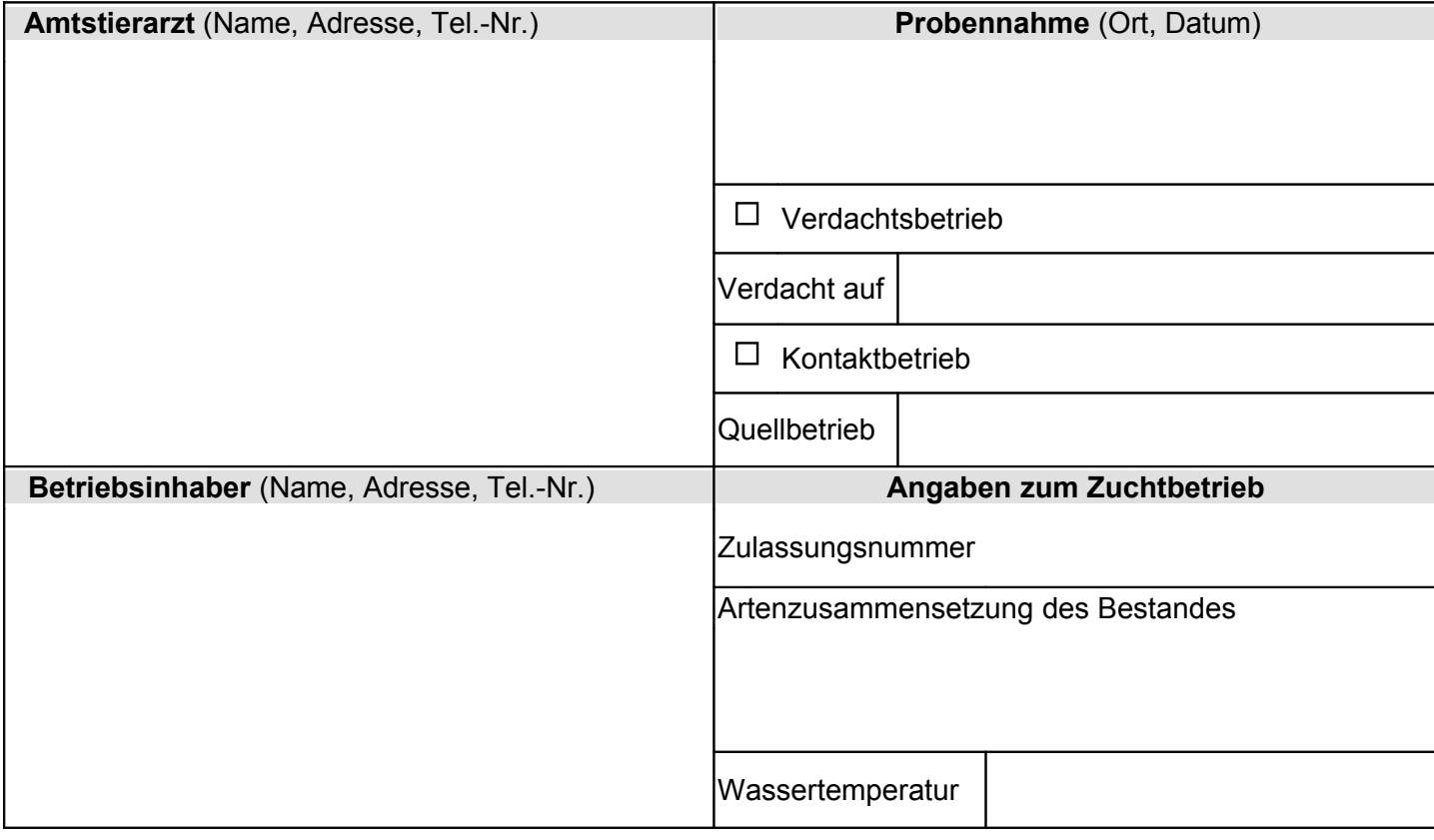

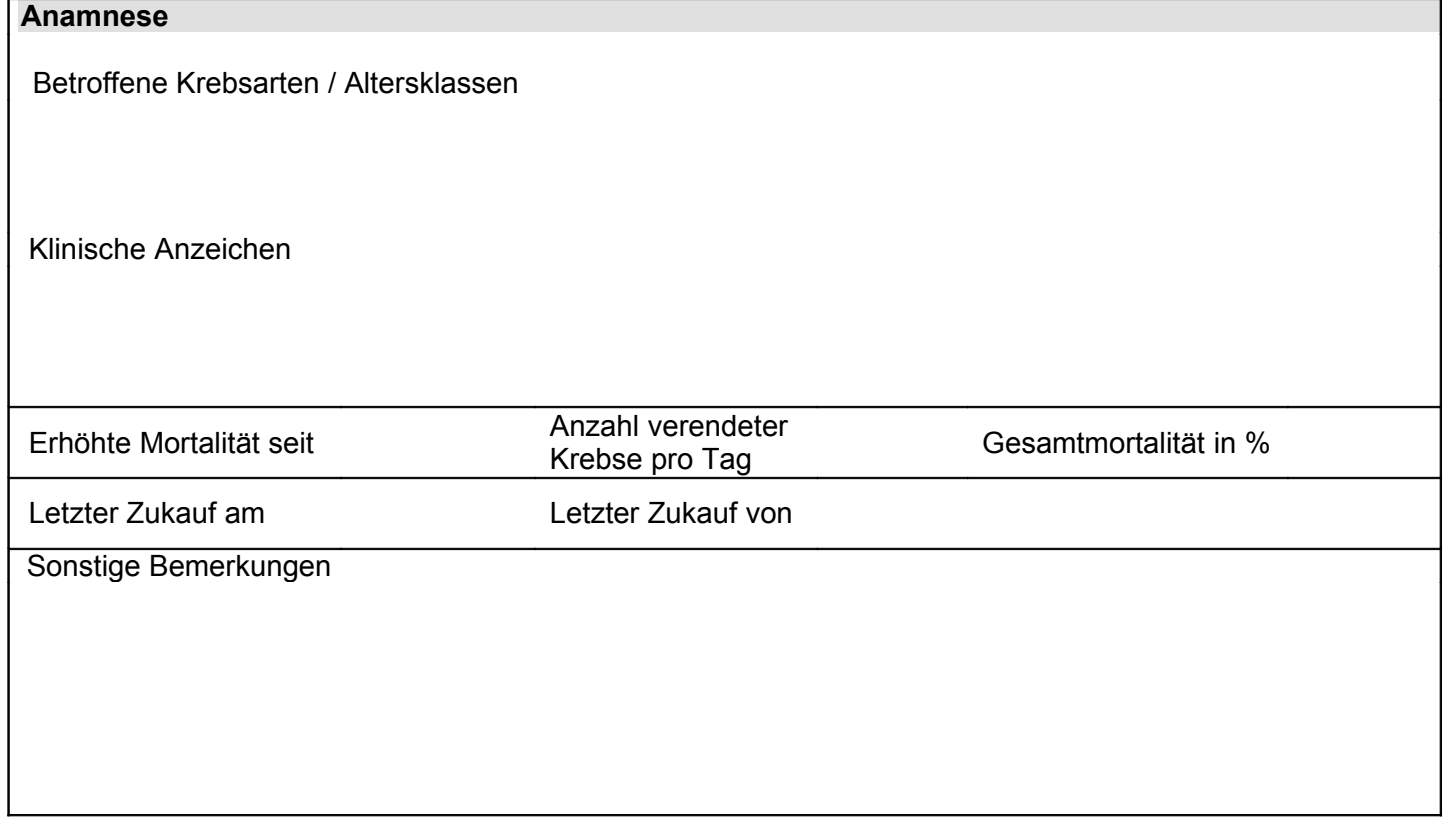

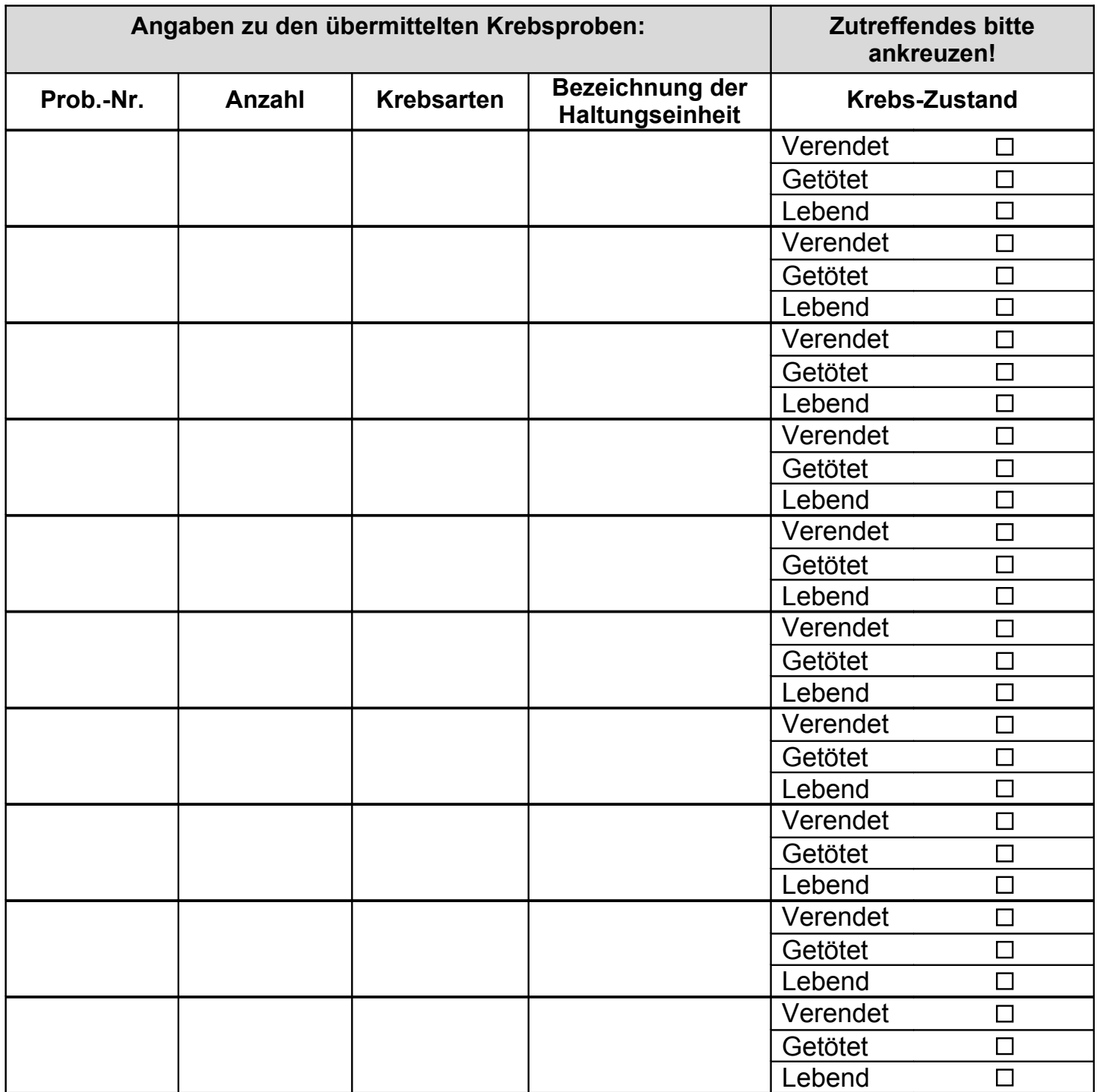

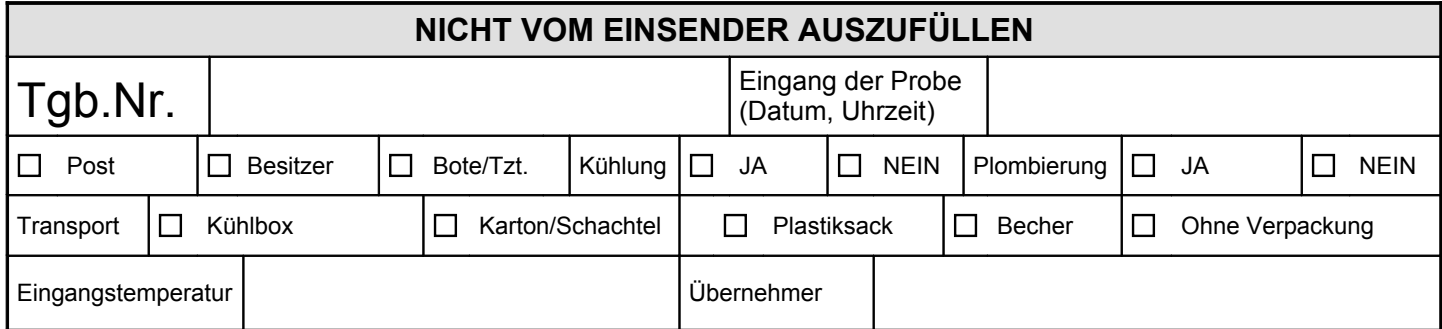